# **Programmation dynamique**

#### **OUTILS POUR LA LOGISTIQUE ECE - 3EME ANNEE FILIERE** *TRANSPORTS ET MOBILITE*

Cédric BENTZ (CNAM)

1

#### **Principe d'optimalité de Bellman**

- Vérifié par de nombreux problèmes d'optimisation en lien avec la logistique
- *Enoncé* : si l'on parvient à identifier une partie d'une solution optimale pour une instance donnée d'un tel problème, alors le reste de cette solution doit être optimal sur le reste de l'instance.

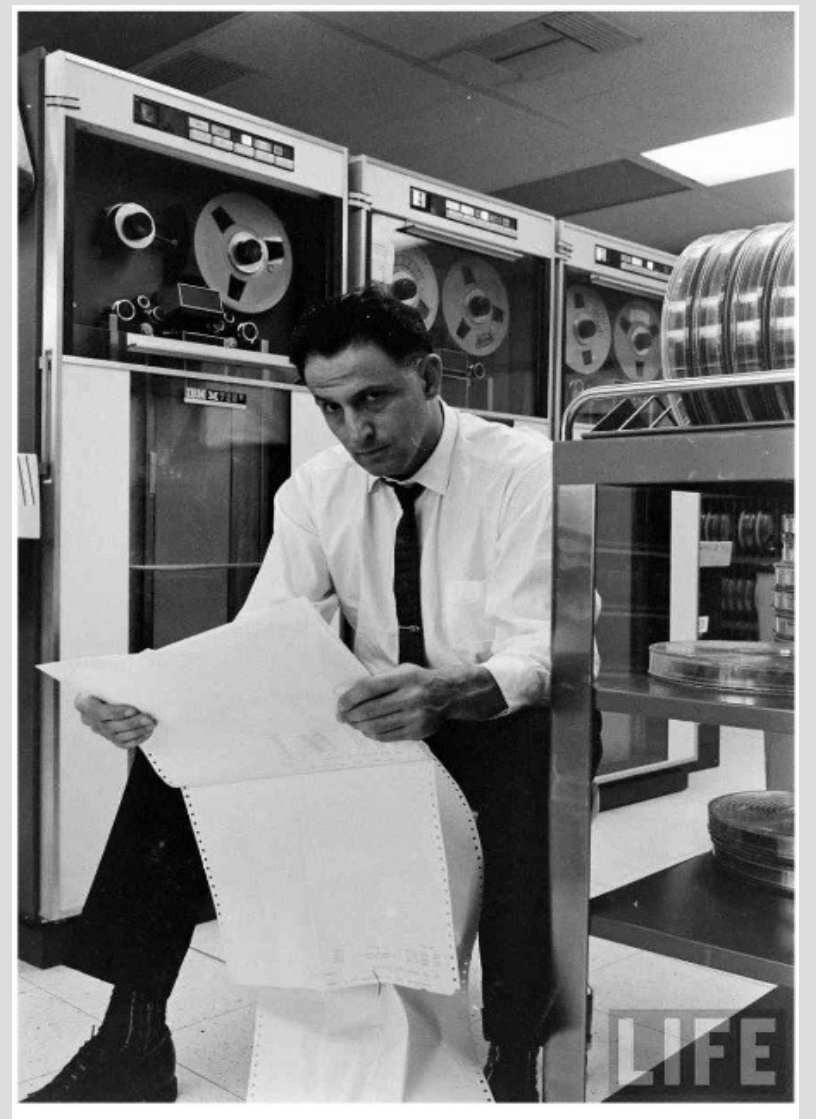

R. Bellman (1920-1984)

## **P.O. de Bellman : l'exemple du plus court chemin (itinéraire optimal)**

- Un exemple simple : plus court chemin élémentaire entre deux sommets o (origine) et d (destination)
- Si on sait identifier le prédécesseur p de d dans un tel chemin (noté pcc<sub>o-->d</sub>), alors la partie de pcc<sub>o-->d</sub> reliant o à p est un plus court chemin de o à p !

$$
\mathsf{p} \xrightarrow{\qquad \qquad} \mathsf{p} \xrightarrow{\qquad} \mathsf{d}
$$

#### **Principe d'optimalité de Bellman : mise en garde et vertus**

- Tous les problèmes d'optimisation (en lien avec la logistique ou non) ne respectent pas ce principe !
- Respecter ce principe ne garantit pas nécessairement l'existence d'un algorithme « efficace » (polynomial)...
- Montrer qu'un problème donné respecte ce principe est parfois complexe, et peut nécessiter une analyse très poussée de la structure de ses solutions optimales.
- Le respect de ce principe par un problème donné permet néanmoins, en général, de concevoir un algorithme pour ce problème basé sur la **programmation dynamique**.

# **Qu'est-ce que la programmation dynamique ?**

- L'idée générale d'un algorithme de programmation dynamique est de déterminer la valeur optimale d'une instance d'un problème à partir des valeurs optimales d'instances plus petites du même problème.
- Ces valeurs optimales sont liées entre elles par des **équations de récurrence**, permettant de les calculer en suivant un certain ordre.
- En général, un tel algorithme se compose donc :
	- D'une fonction récursive,
	- De cas terminaux pour la récursion (dont on sait facilement déterminer la valeur),
- $\zeta$  D'un cas permettant d'initialiser la récursion.

- Rappel du problème du sac à dos :
	- Données : n objets, chacun muni d'un poids p<sub>i</sub> et d'une valeur v<sub>i</sub>, et un poids maximum Pmax.
	- Problème : sélectionner un ensemble d'objets de valeur totale maximum et de poids total au plus Pmax.
- Quelques applications parmi d'autres :
	- Sélection de fichiers, chacun ayant un poids en Mo (par exemple, des MP3), sur un support limité en espace de stockage (par exemple, un lecteur MP3), de façon à maximiser un certain « bénéfice ».
- Stockage de marchandises (chacune ayant une taille / un encombrement associé) dans un container dont la taille est 6 limitée, de façon à maximiser un certain « bénéfice ».

- Rappel du PLNE modélisant le sac à dos :
	- max  $\Sigma$ <sub>i</sub> v<sub>i</sub>x<sub>i</sub>

7

- $Σ$ <sub>**i**</sub>  $p$ <sub>**<sub>i</sub>** $x$ <sub>**i**</sub> ≤ Pmax</sub>
- $x_i \in \{0,1\}$  pour tout i
- Analyse du problème :
	- On considère les  $i \leq n$  premiers objets,
	- On suppose que le poids maximum autorisé est  $P \leq P$ max,
	- Comment calculer la valeur optimale pour cette instance ?
		- Cas 1 : le ième objet est sélectionné dans une solution optimale (impossible si p<sub>i</sub>>P), auquel cas le poids restant est P-p<sub>i</sub>.
		- Cas 2 : le ième objet n'est pas sélectionné dans une sol. optim.

#### Fonction récursive :

f(i,P) = valeur totale maximum d'un ensemble d'objets choisis parmi les i premiers, et de poids maximum P.

• Equations de récurrence (pour tout  $i \ge 2$  et  $P \ge 0$ ) :

Si  $p_i \le P$ : f(i,P) = max( $v_i$ +f(i-1,P- $p_i$ ), f(i-1,P))

i choisi i non choisi

Preuve ?

1) Il existe deux solutions admissibles de valeur  $v_i + f(i-1, P-p_i)$  et  $f(i-1, P)$ , donc  $f(i,P) \ge \max(v_i + f(i-1,P-p_i), f(i-1,P))$ 

2) L'objet i est choisi ou non, donc  $f(i,P) \le f(i-1,P)$  OU  $f(i,P) \le v_i + f(i-1,P-p_i)$ 

- Autres cas ?
	- $-$  Si p<sub>i</sub>>P (pour tout i ≥ 2 et P ≥ 0) : f(i,P) = f(i-1,P)
	- $\vdash$  Pour tout P ≥ 0 : f(1,P) = 0 si p<sub>1</sub>>P, et f(1,P) = v<sub>1</sub> sinon

(Cas terminal pour la récursion.)

- Initialisation de la récurrence ?
	- Calcul de f(n,Pmax)
- Temps d'exécution ?
	- Problème : ne pas calculer plusieurs fois une même valeur !
	- Solution : stocker les valeurs déjà calculées dans un tableau, et transformer le calcul des valeurs d'une fonction récursive en calcul des valeurs d'un tableau.

- Implémentation à l'aide d'un tableau t :
	- Pour tout  $i \geq 1$  et P  $\geq$  0, on note t[i][P] la case du tableau t où est stockée la valeur f(i,P).
	- Calcul de t[1][P] pour  $P \ge 0$  : O(1) opérations ==> O(Pmax) opérations élémentaires en tout
	- Calcul de t[i][P] pour tous  $i>1$  et P $\geq$ 0 (en supposant t[i-1][P'] connu, pour chaque  $P' \ge 0$ ) : O(1) opérations élémentaires ==> O(n\*Pmax) opérations en tout
	- Donc complexité globale = O(n\*Pmax) opérations : algorithme « rapide » si Pmax « petit ».

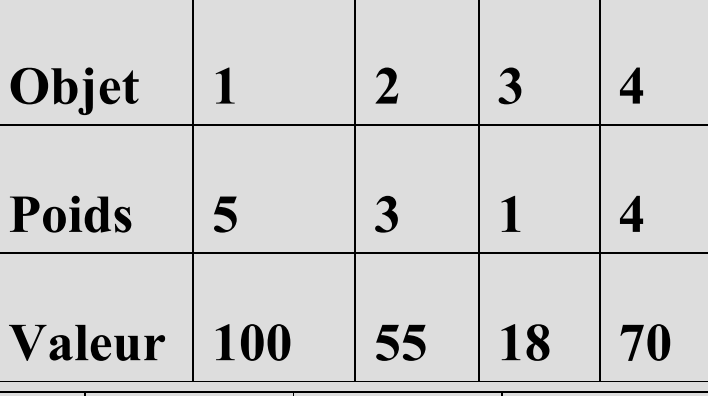

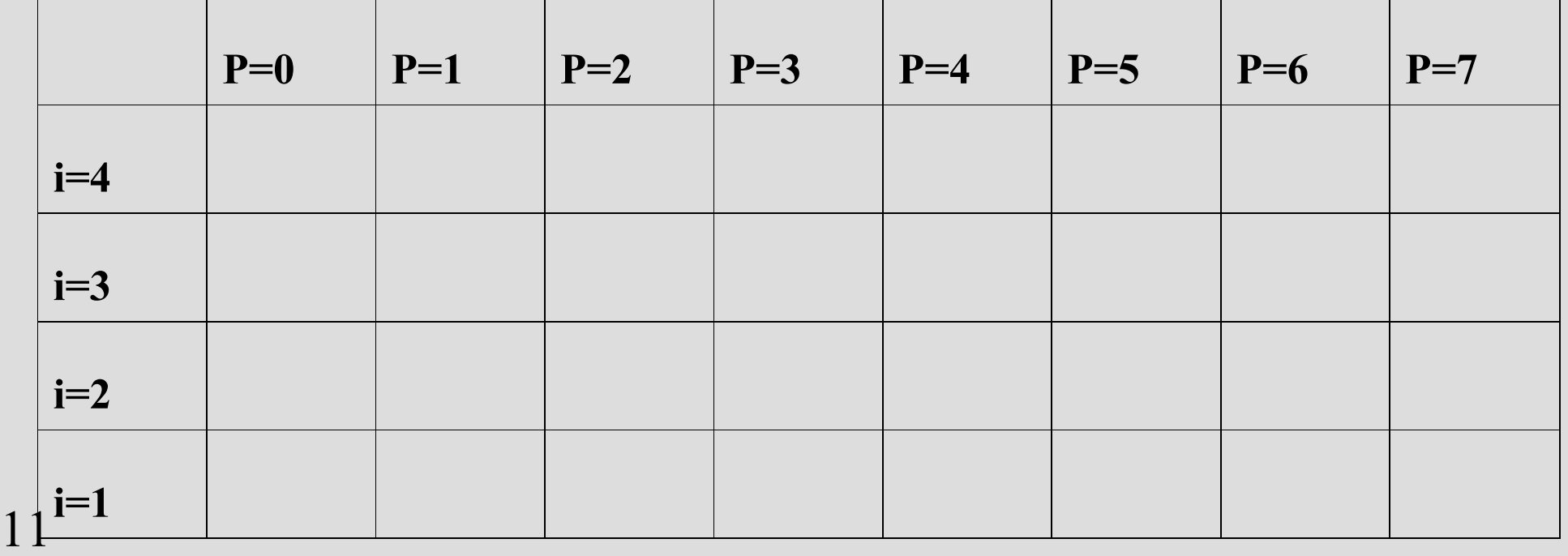

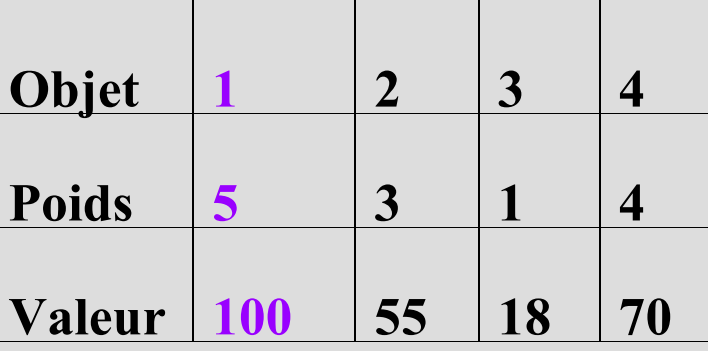

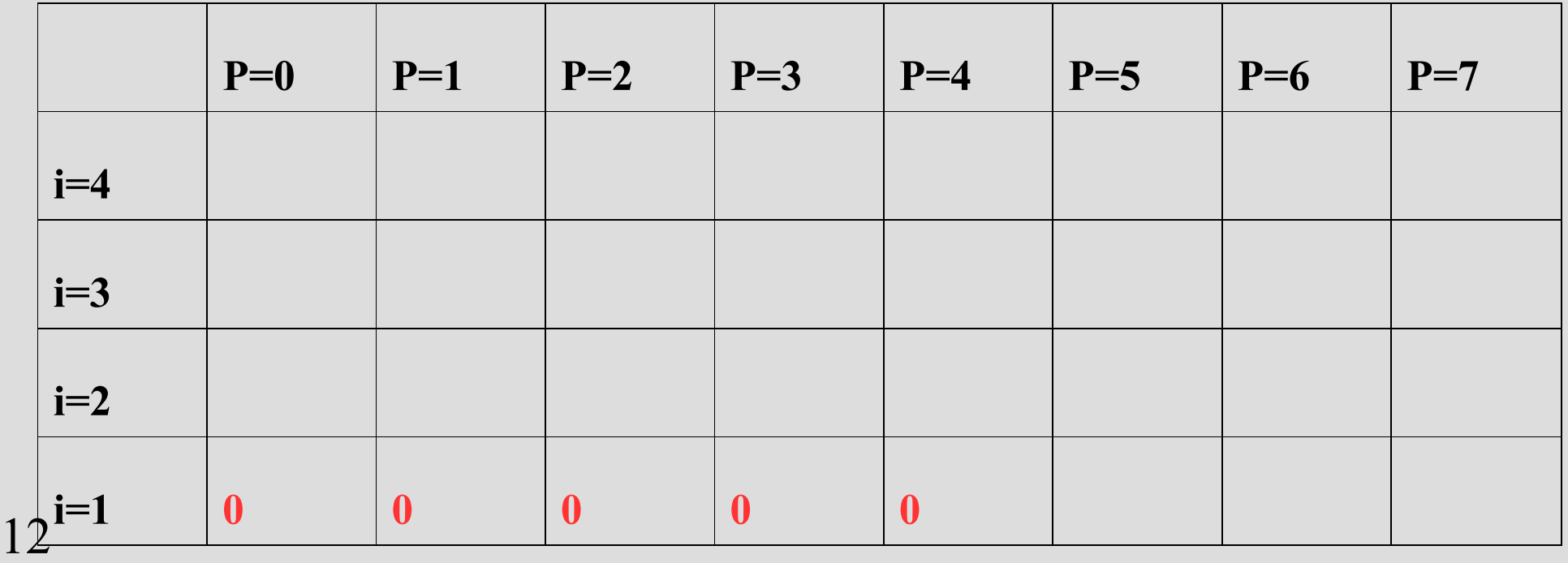

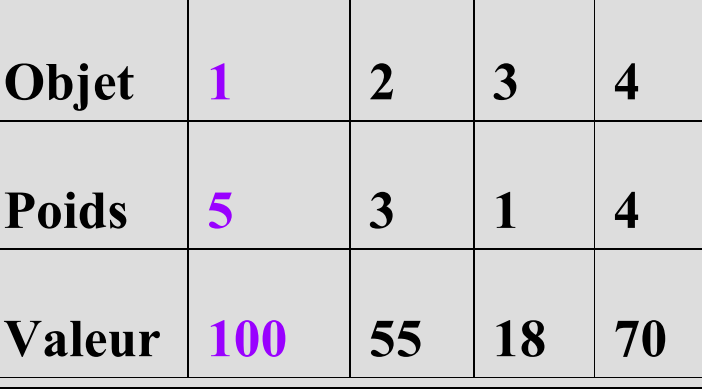

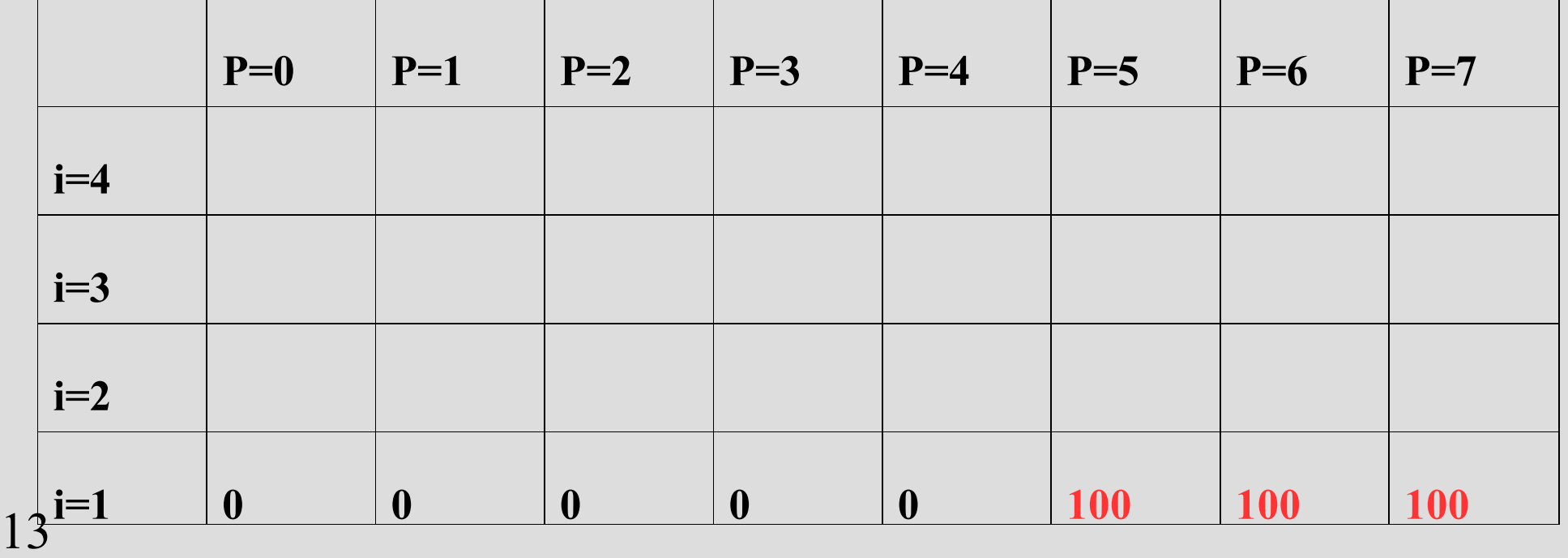

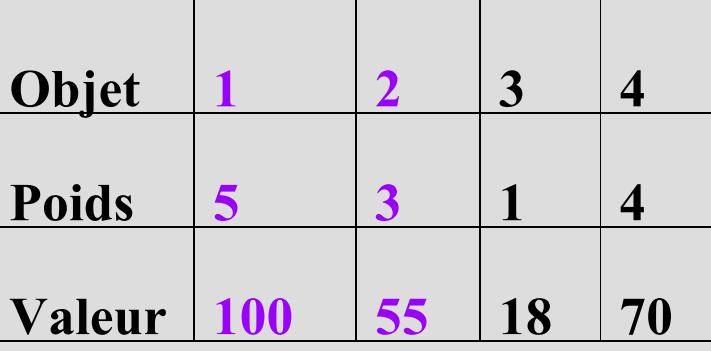

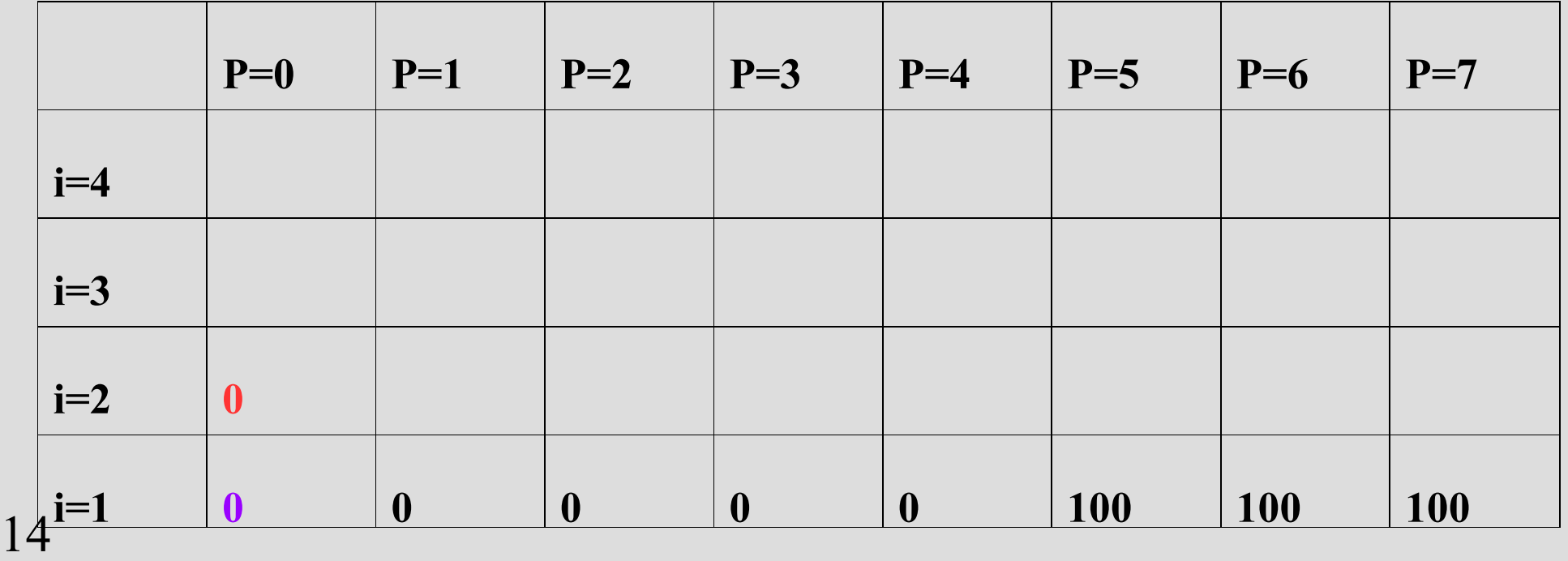

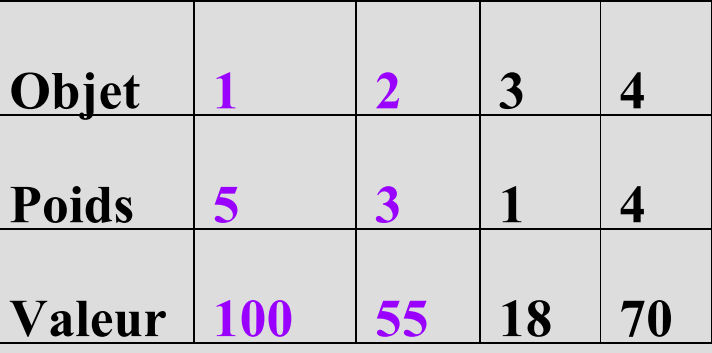

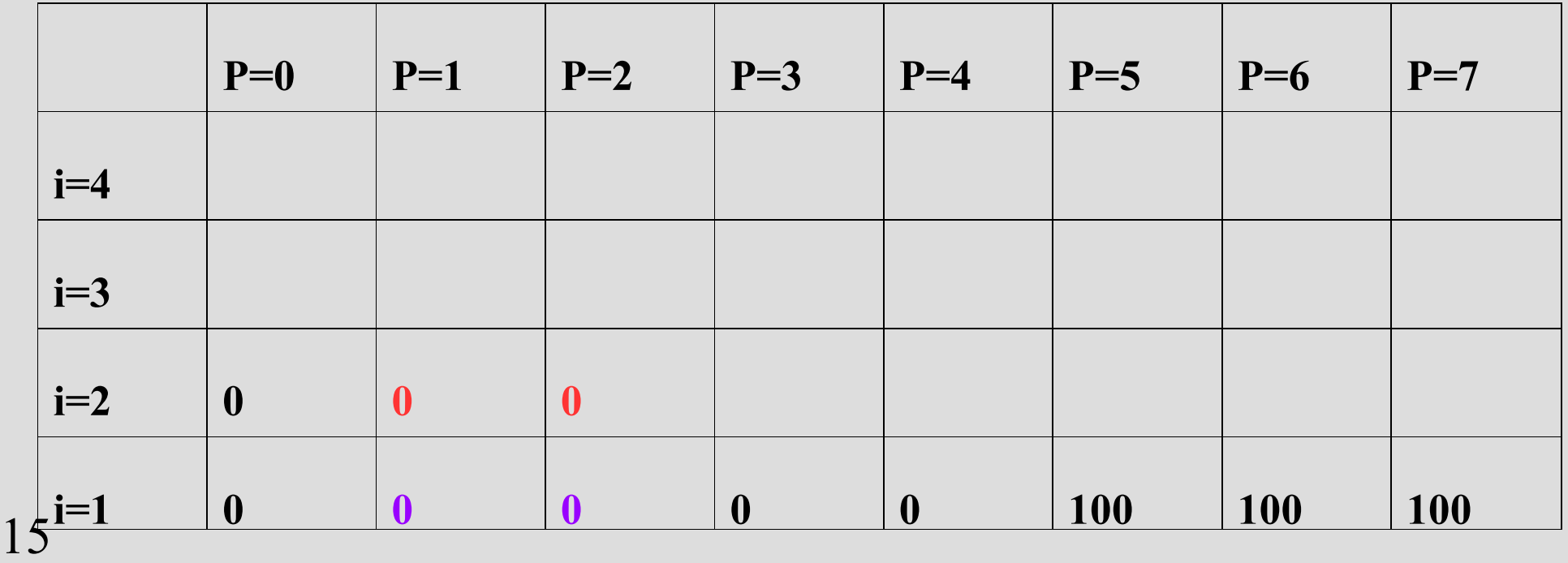

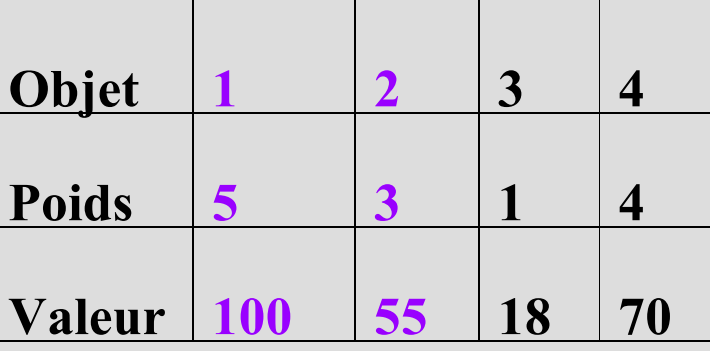

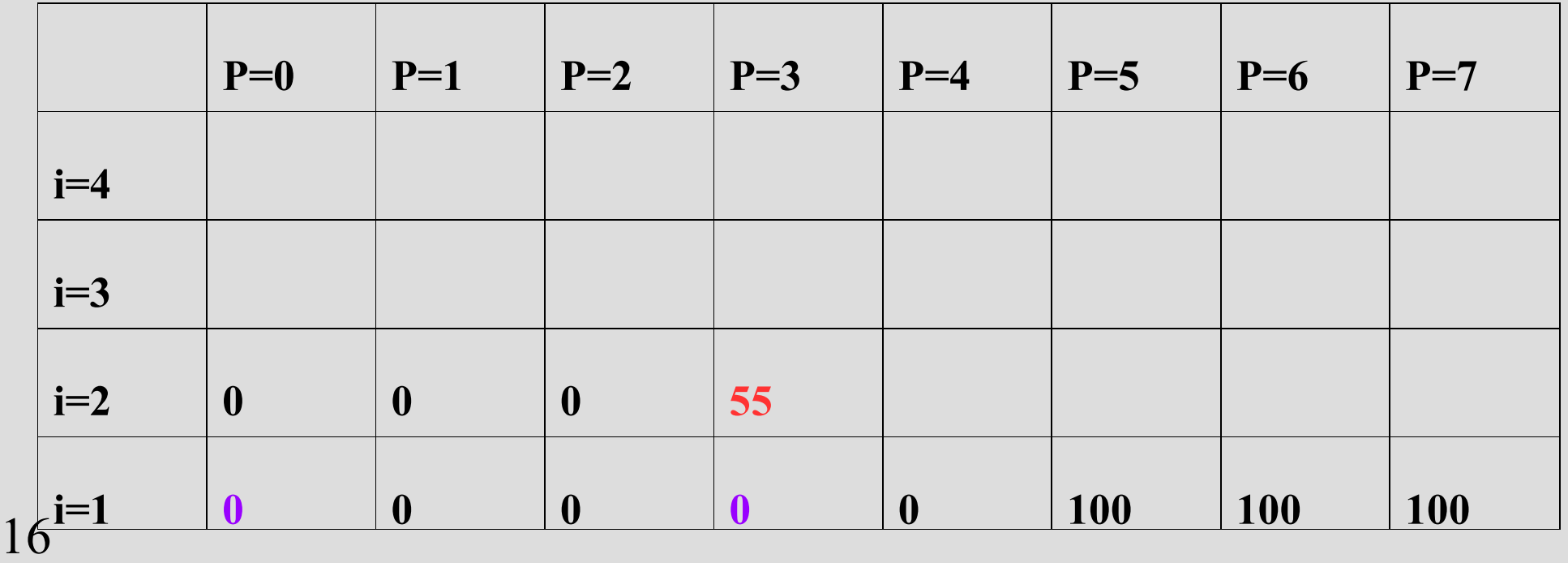

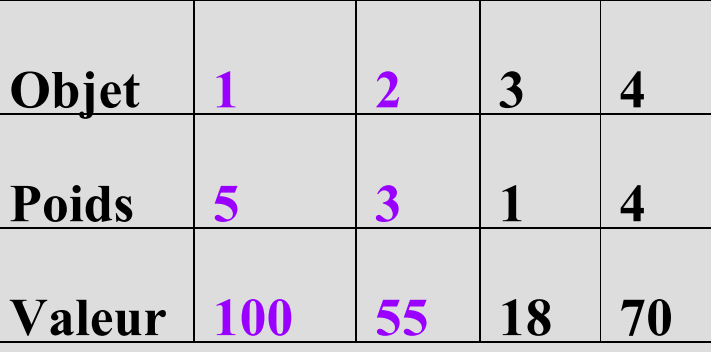

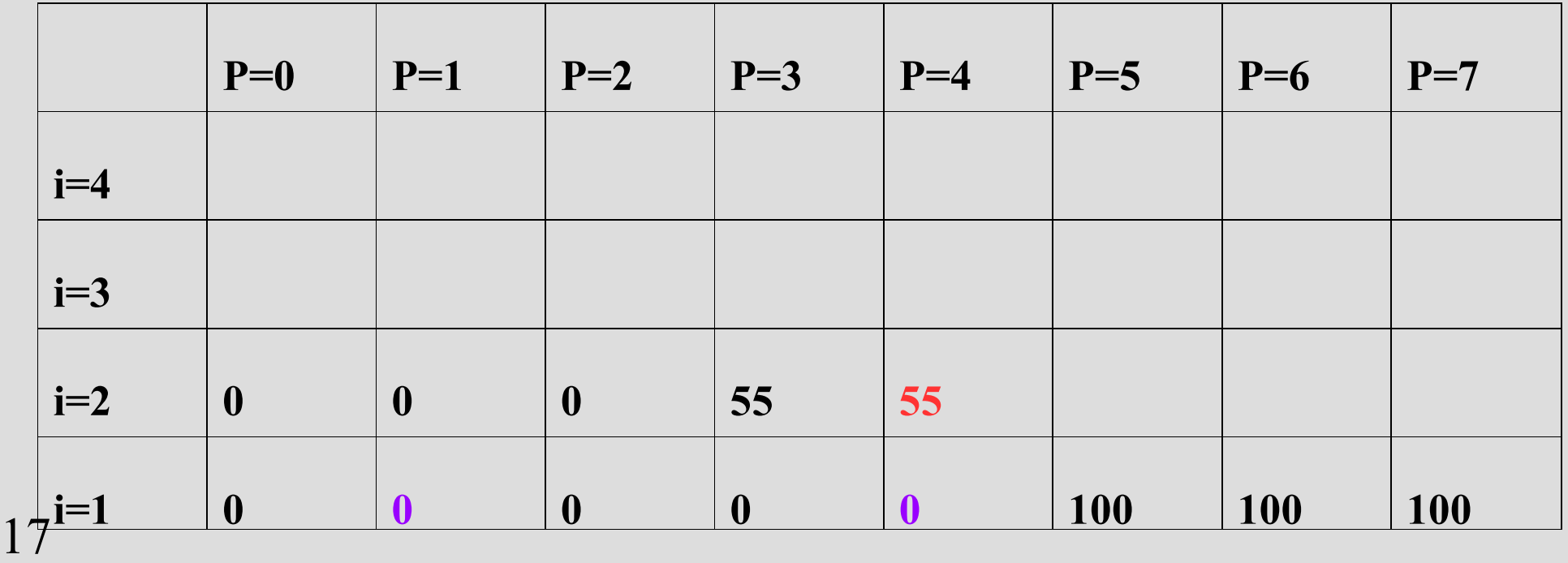

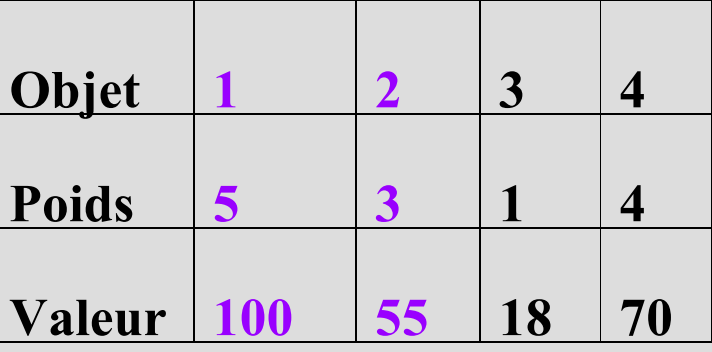

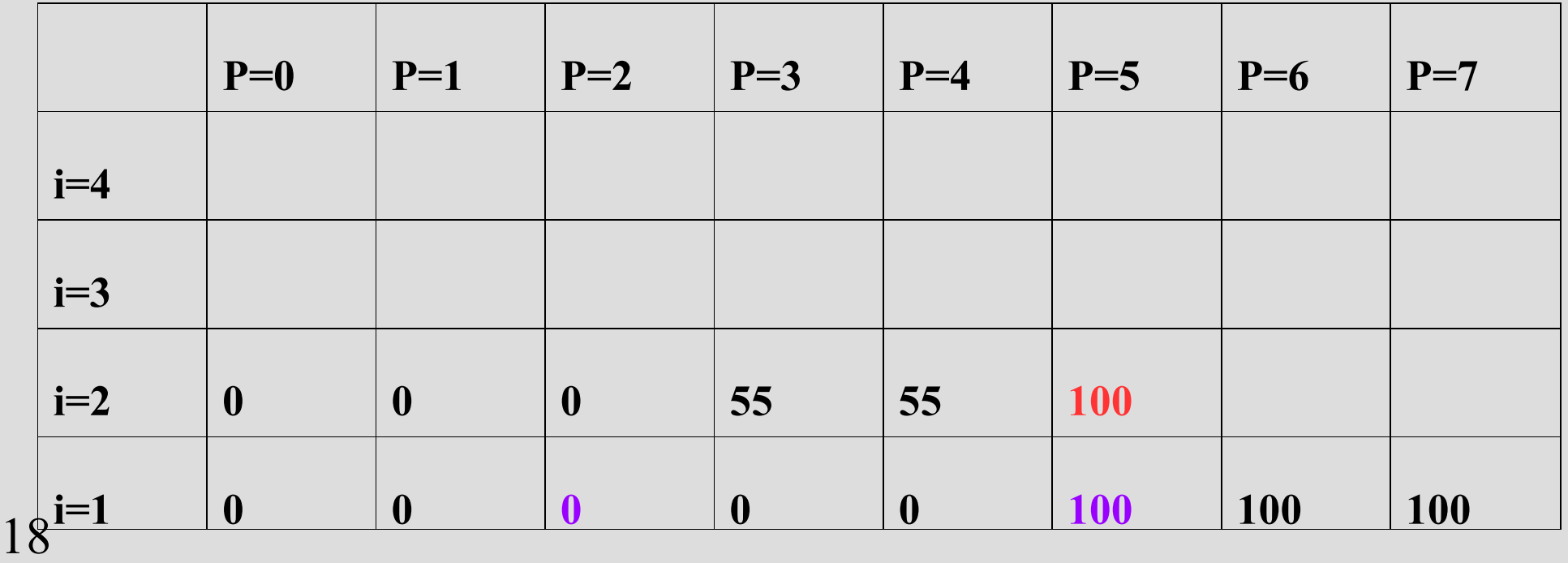

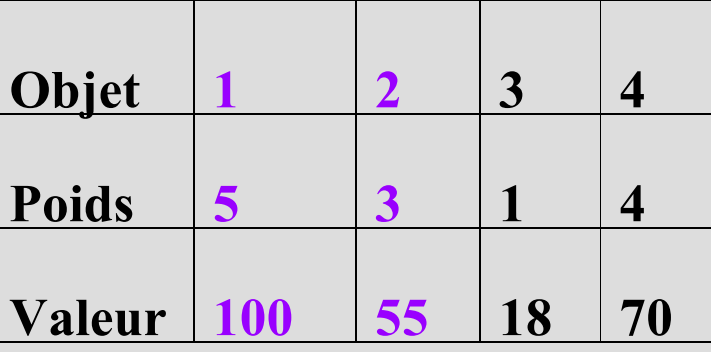

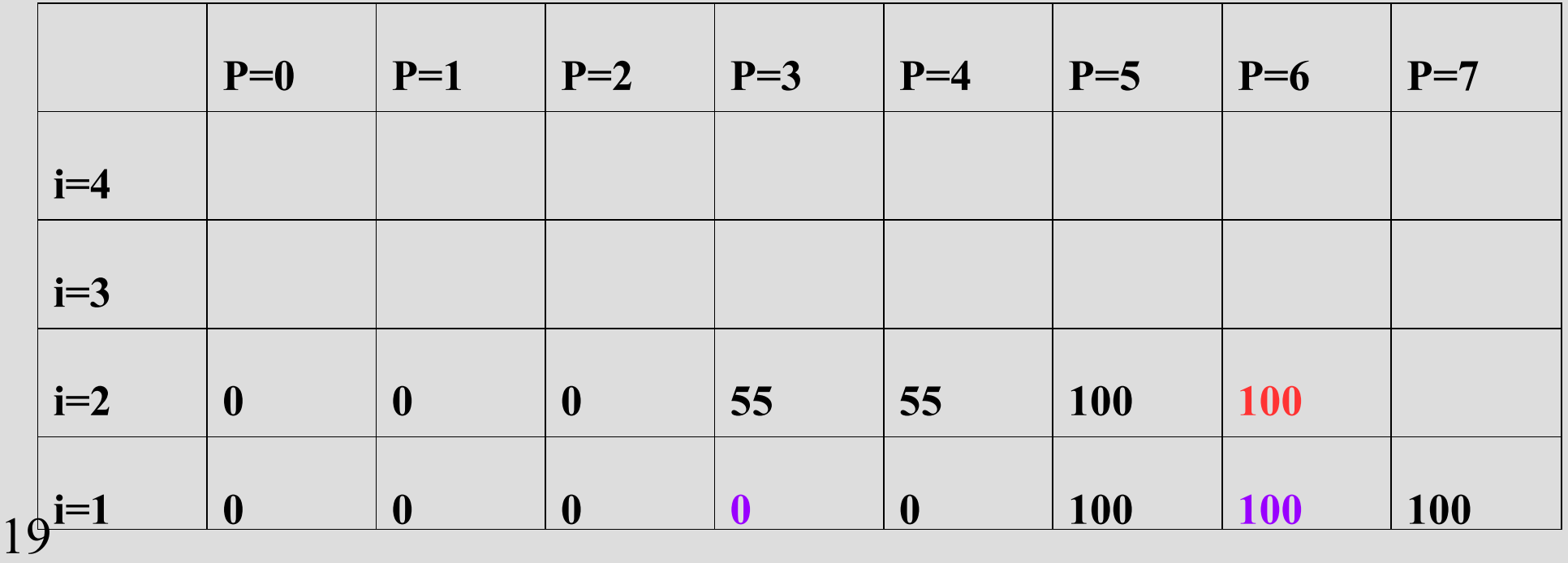

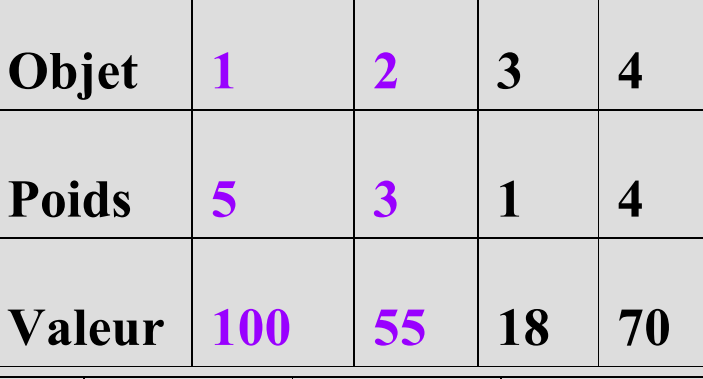

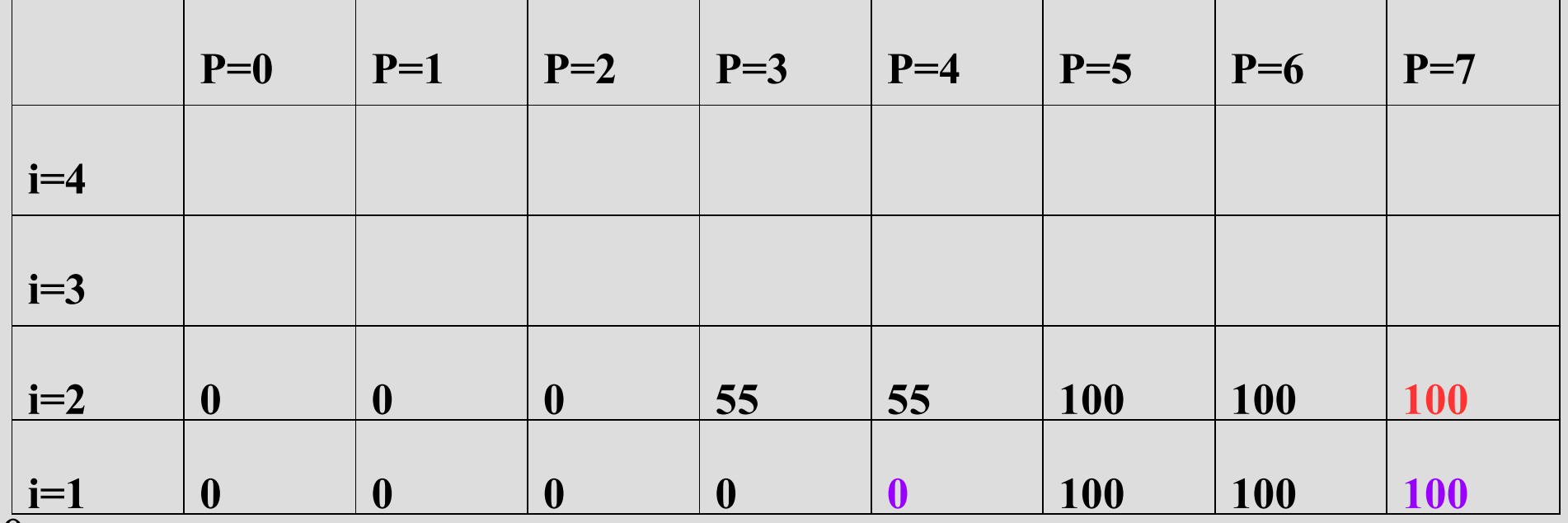

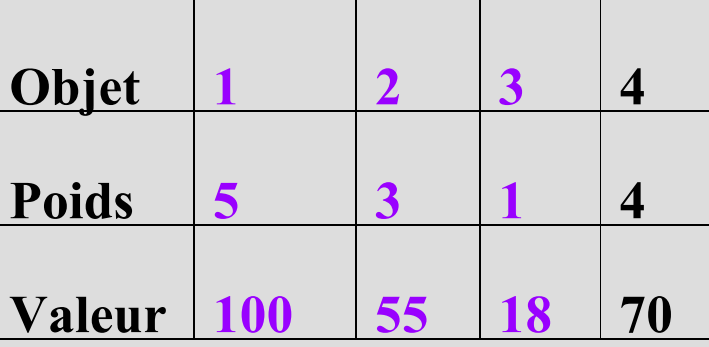

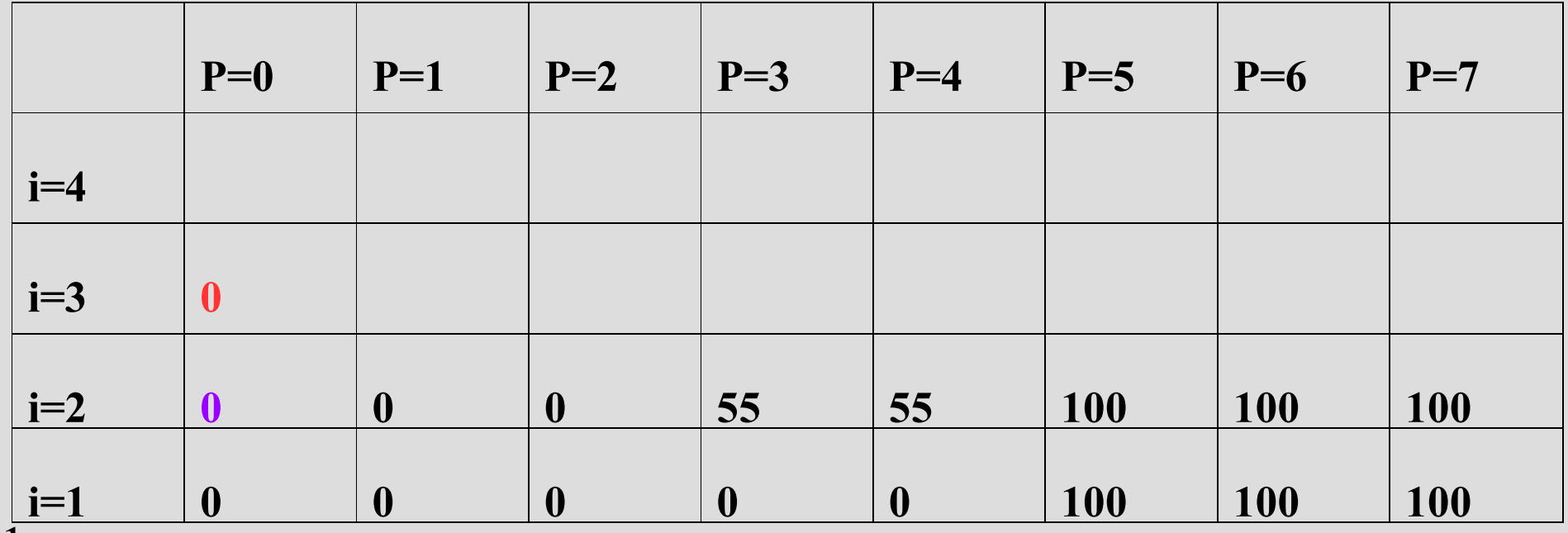

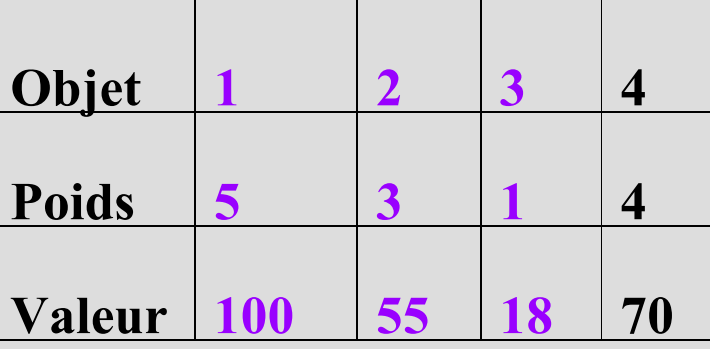

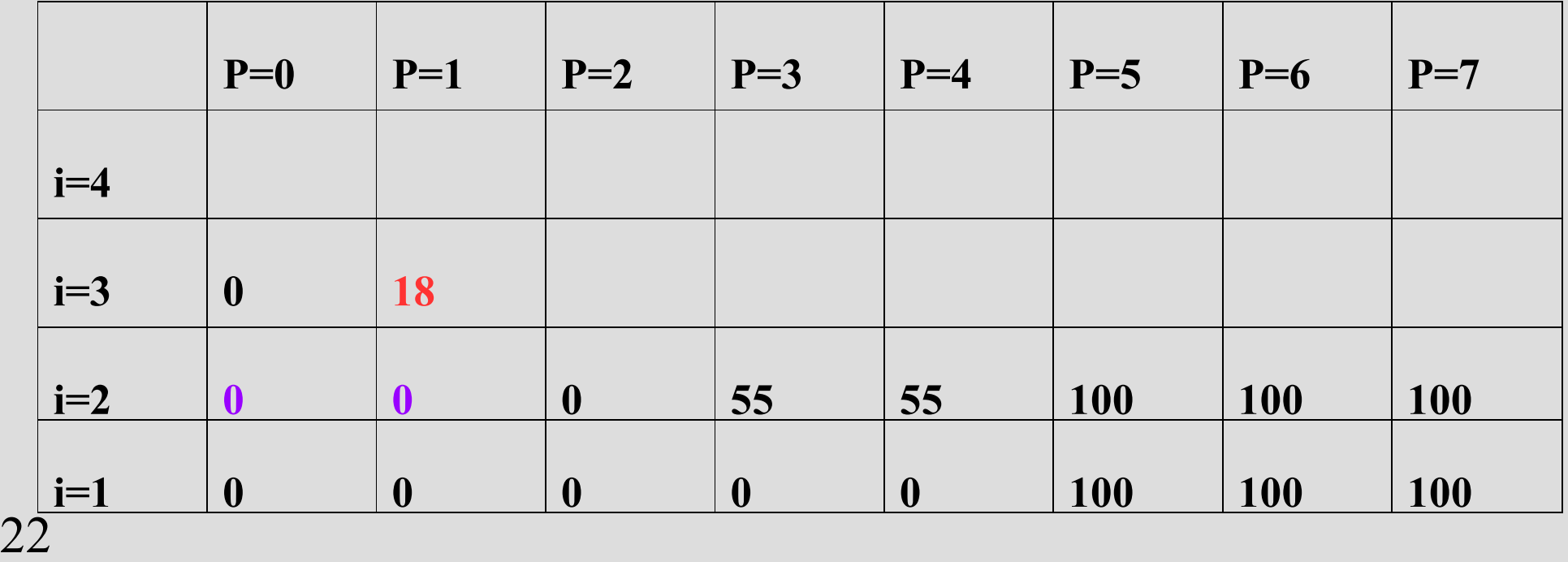

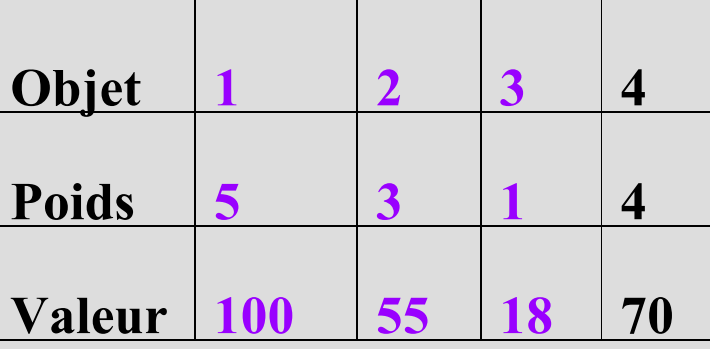

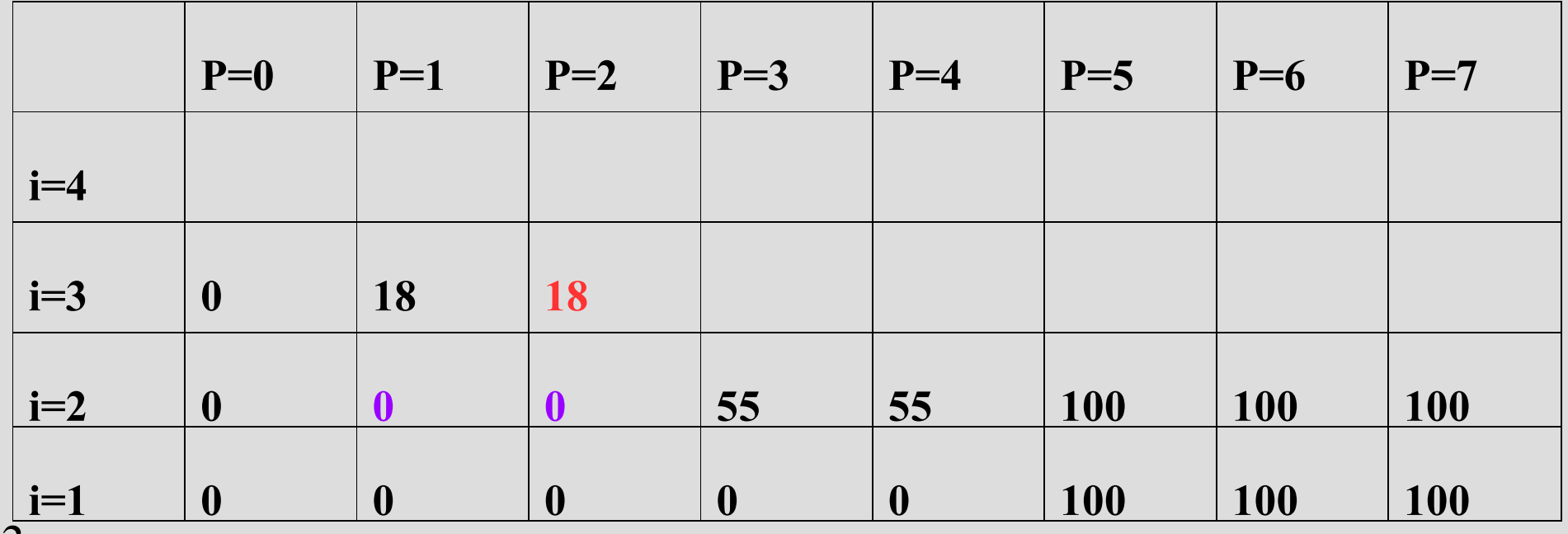

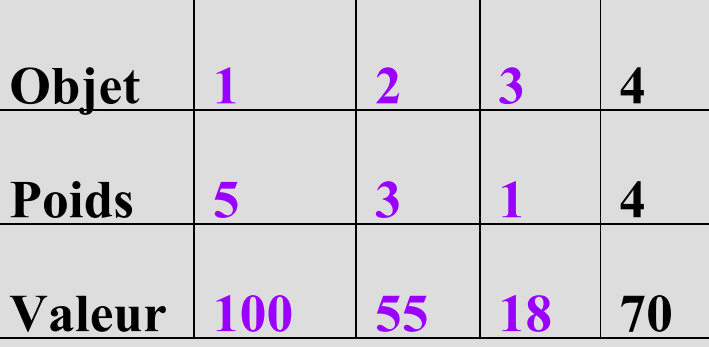

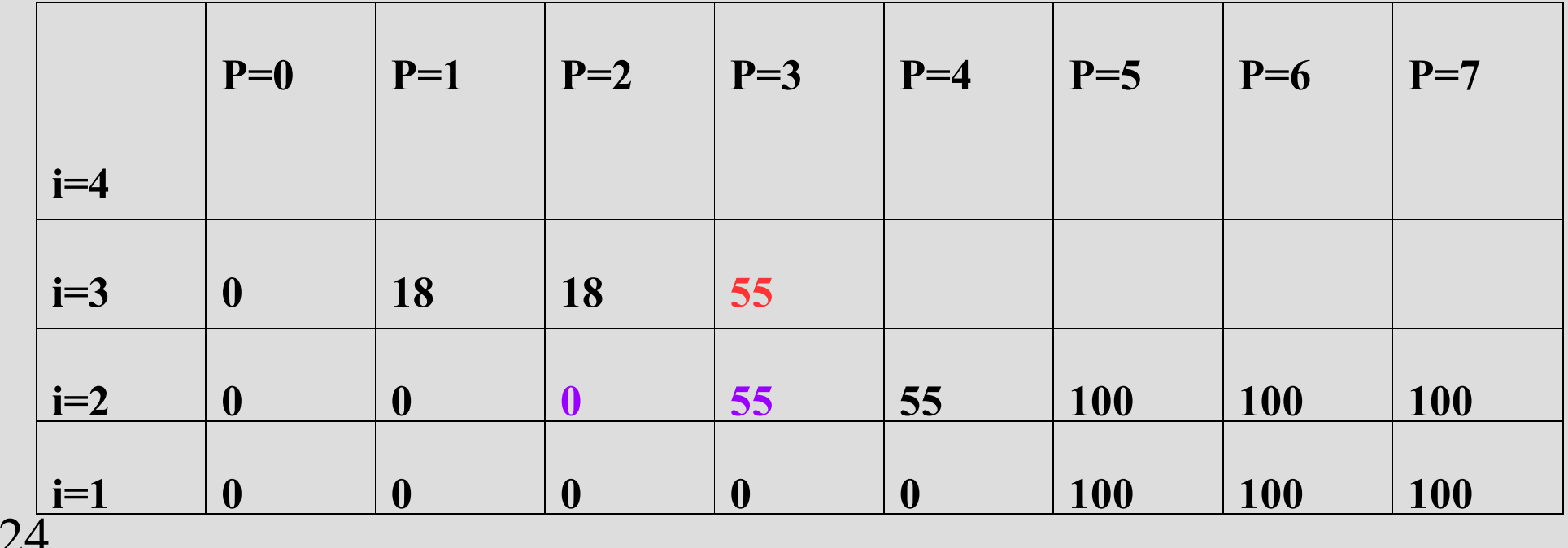

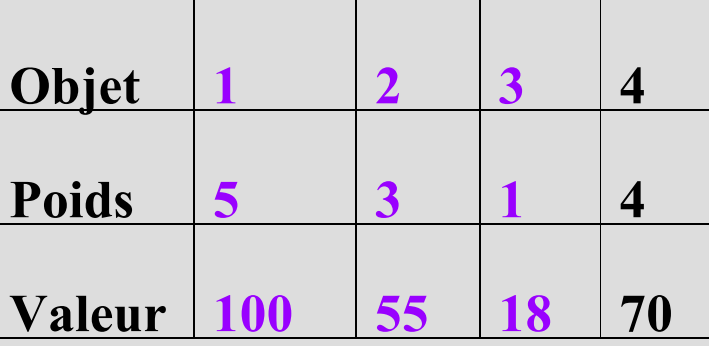

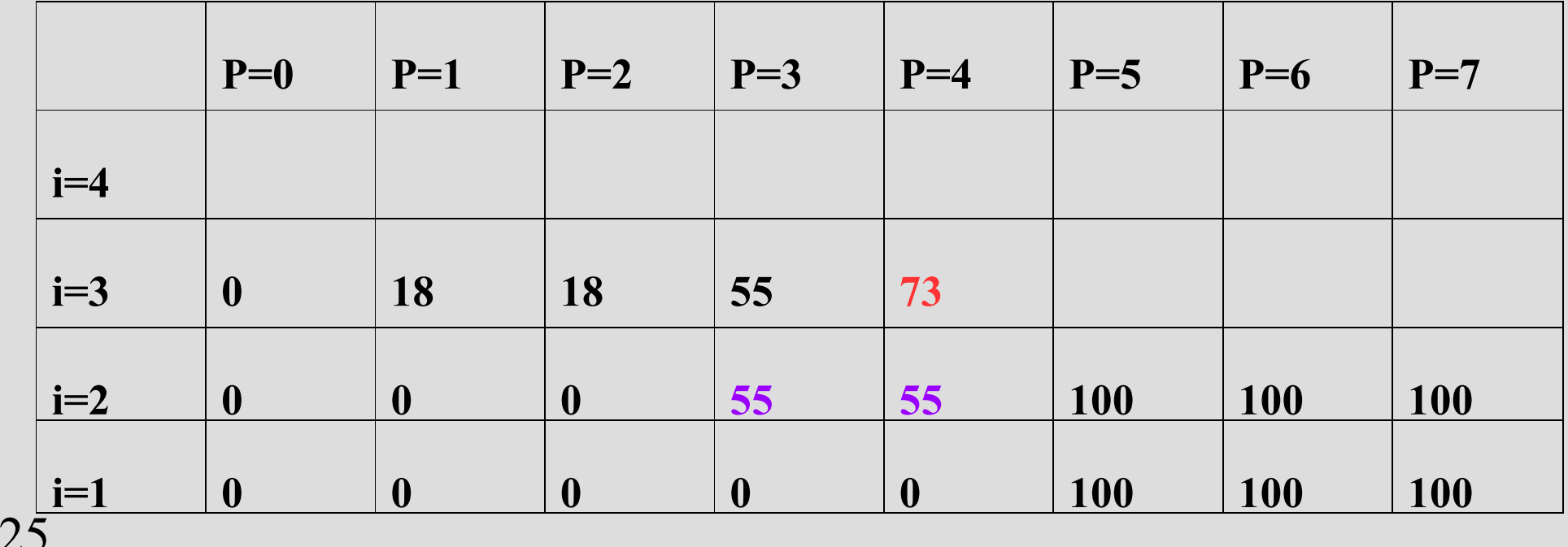

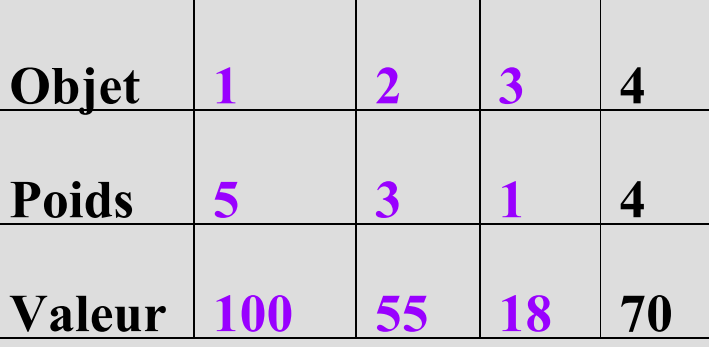

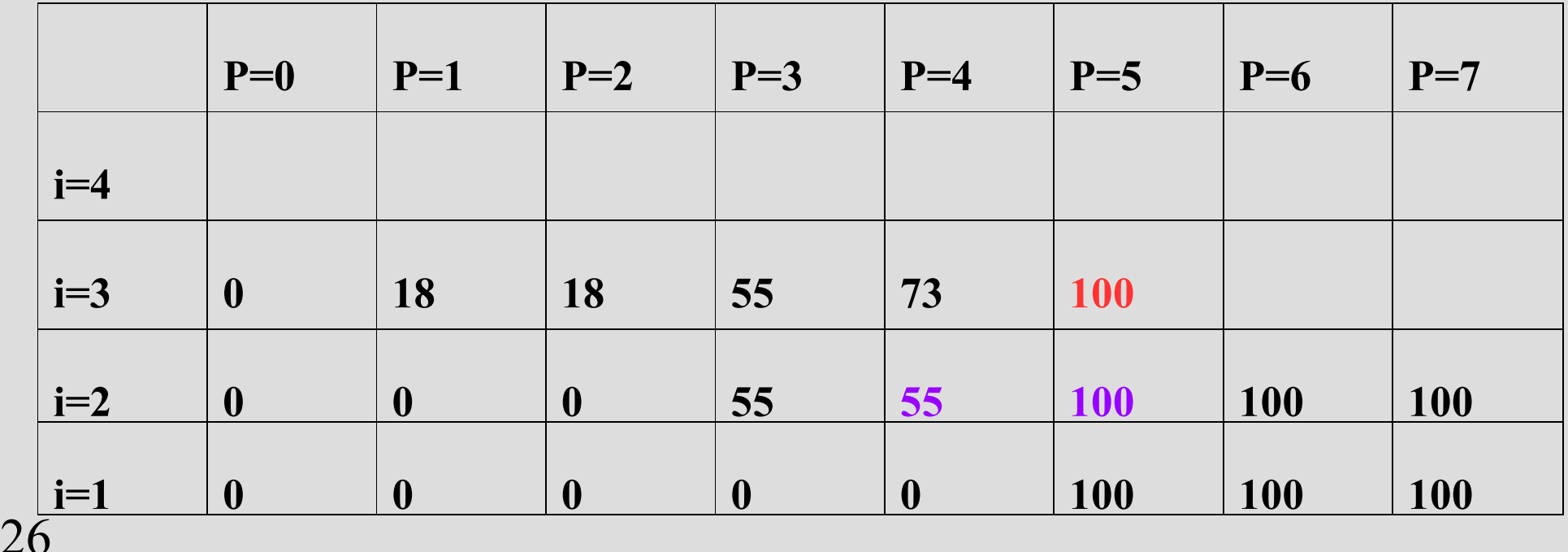

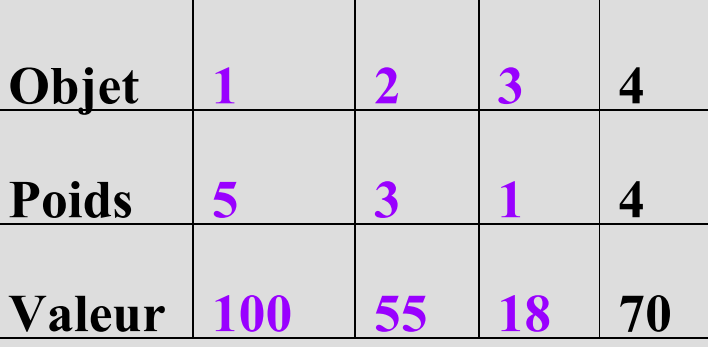

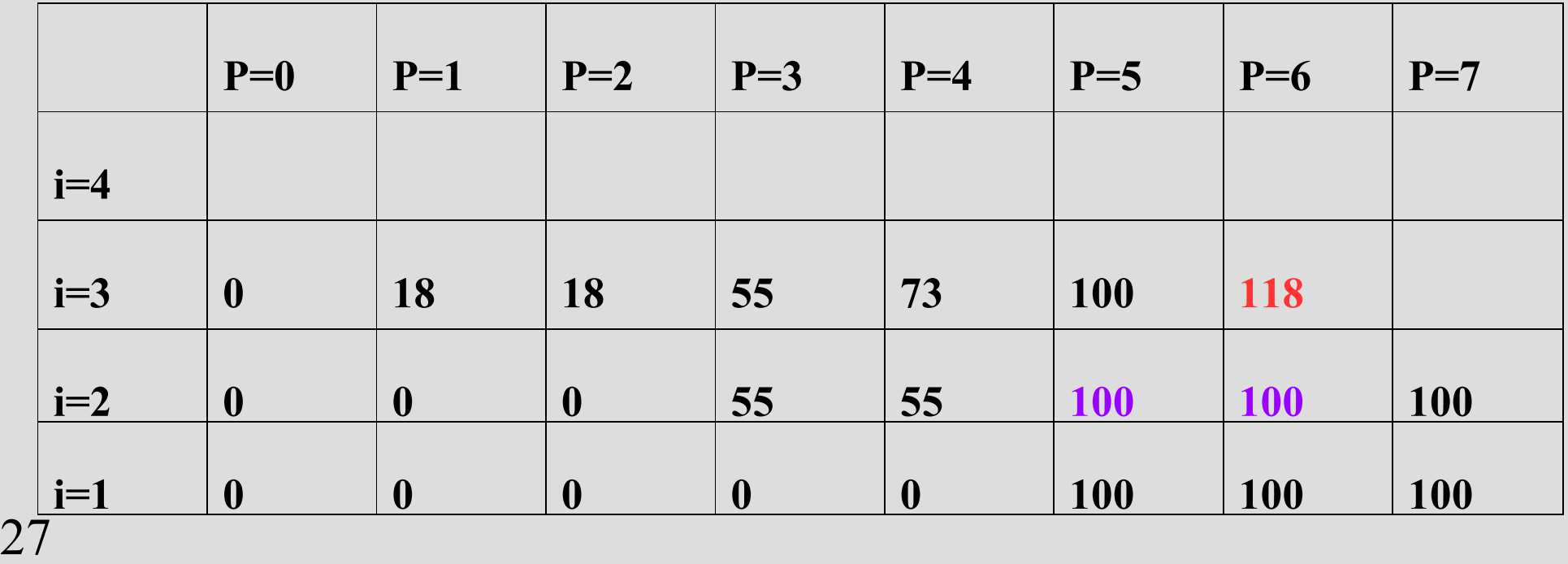

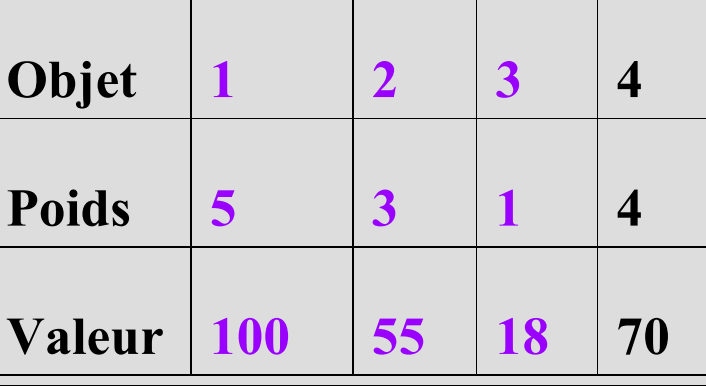

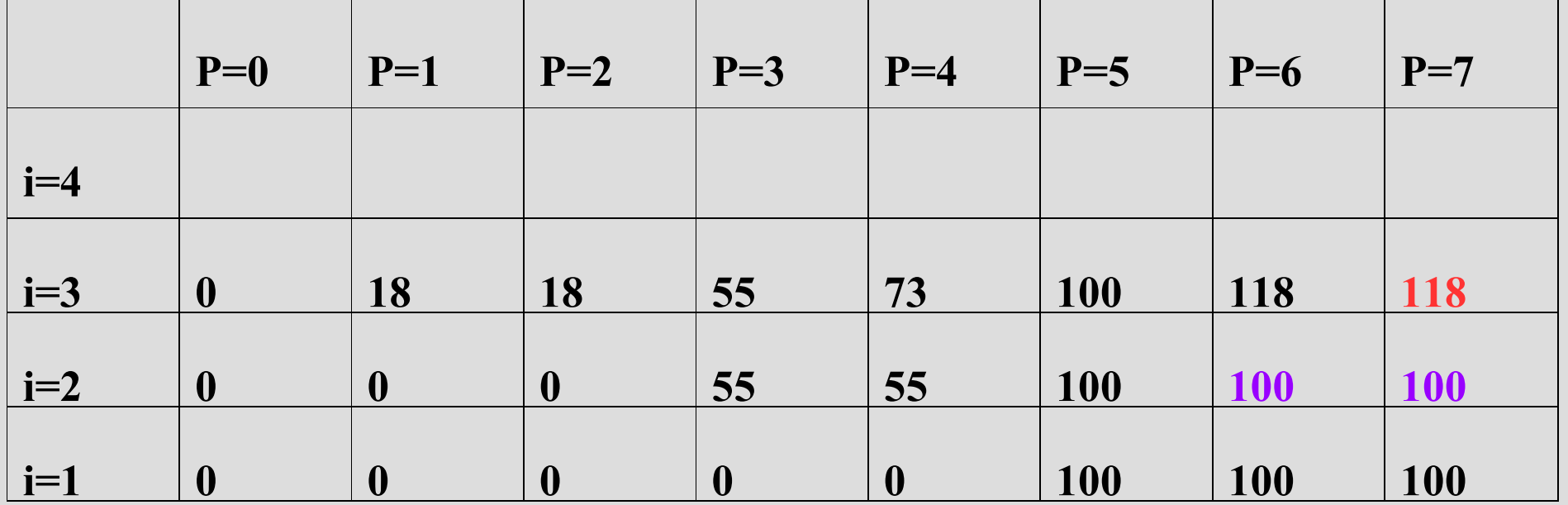

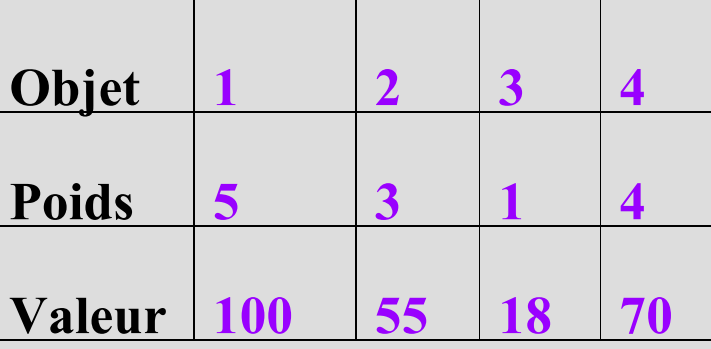

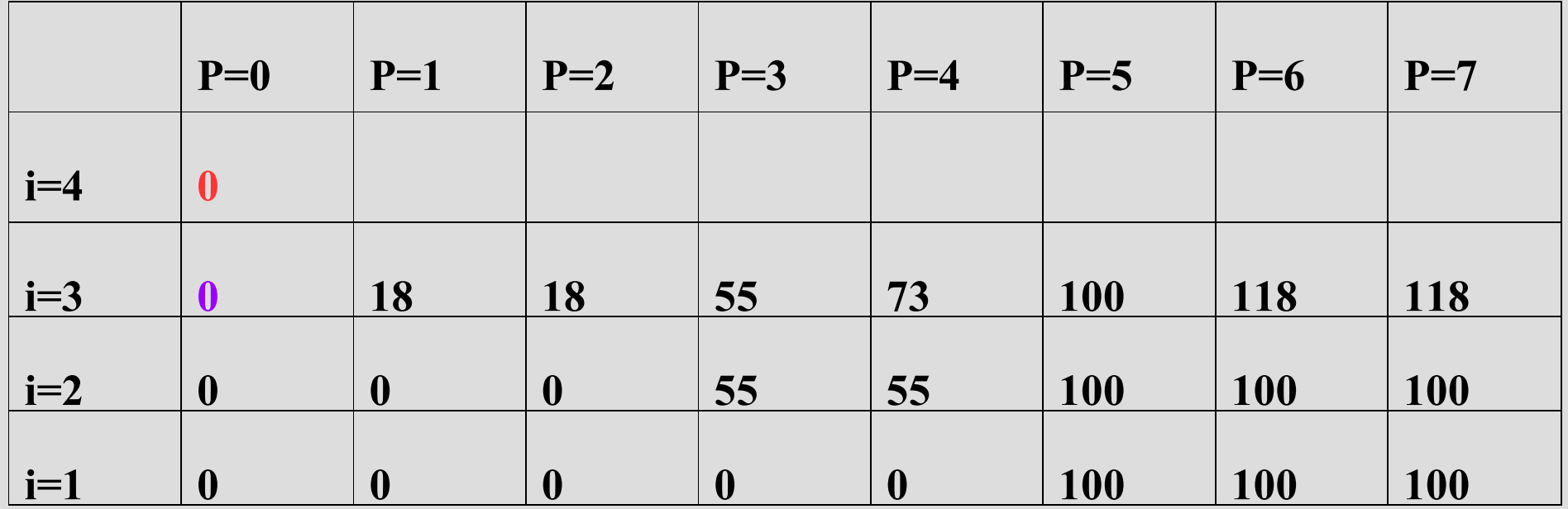

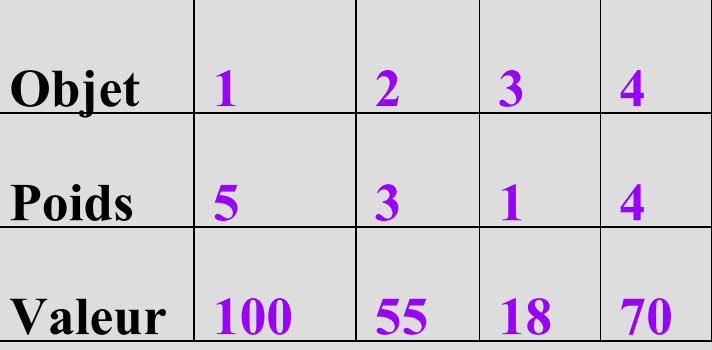

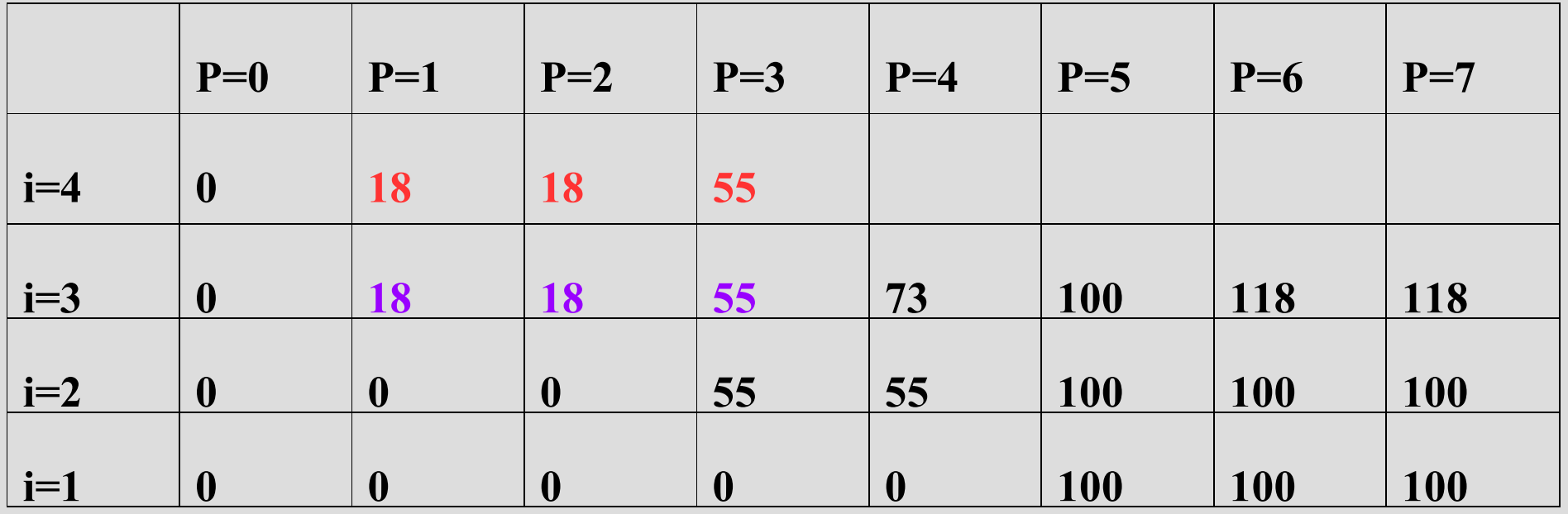

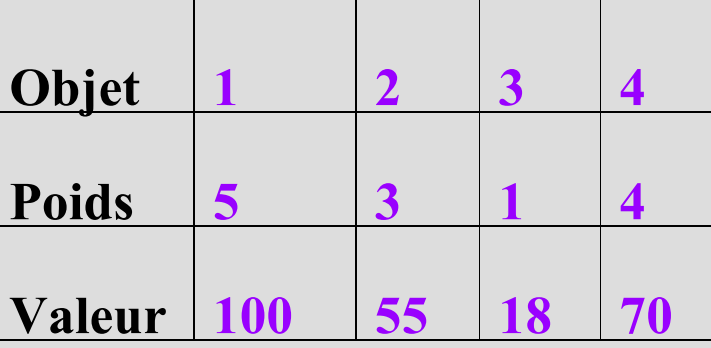

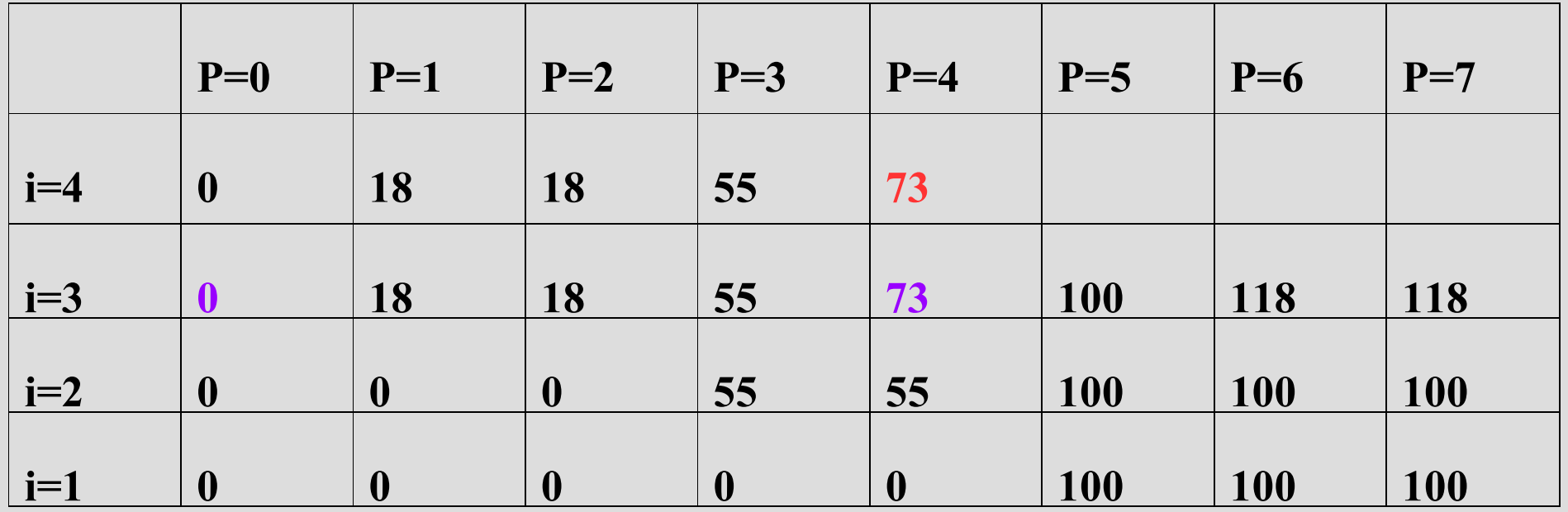

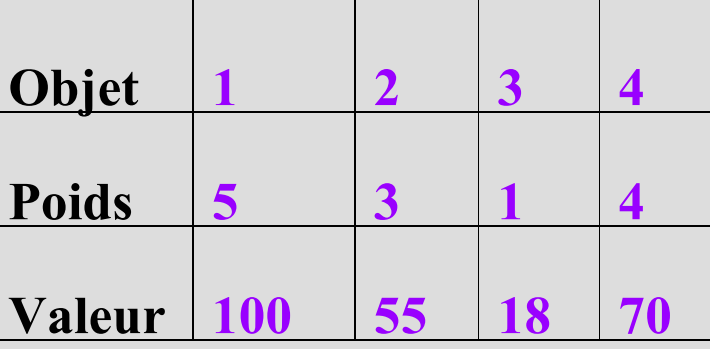

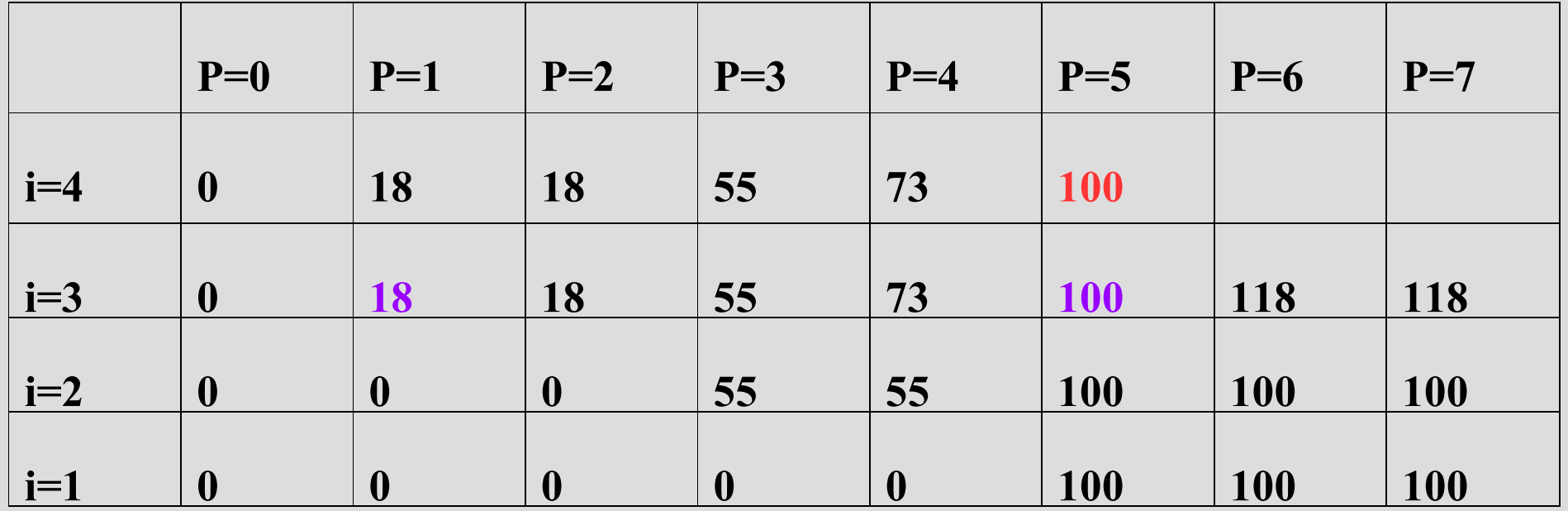

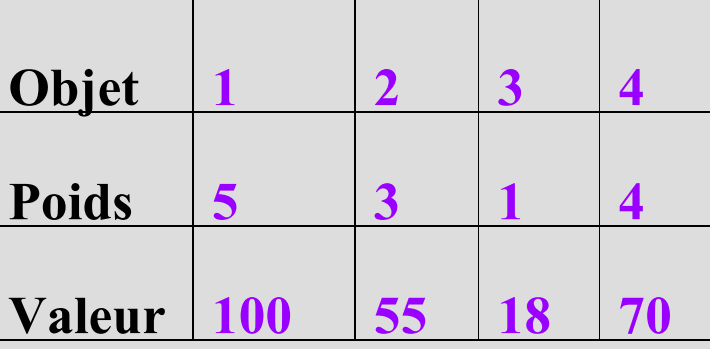

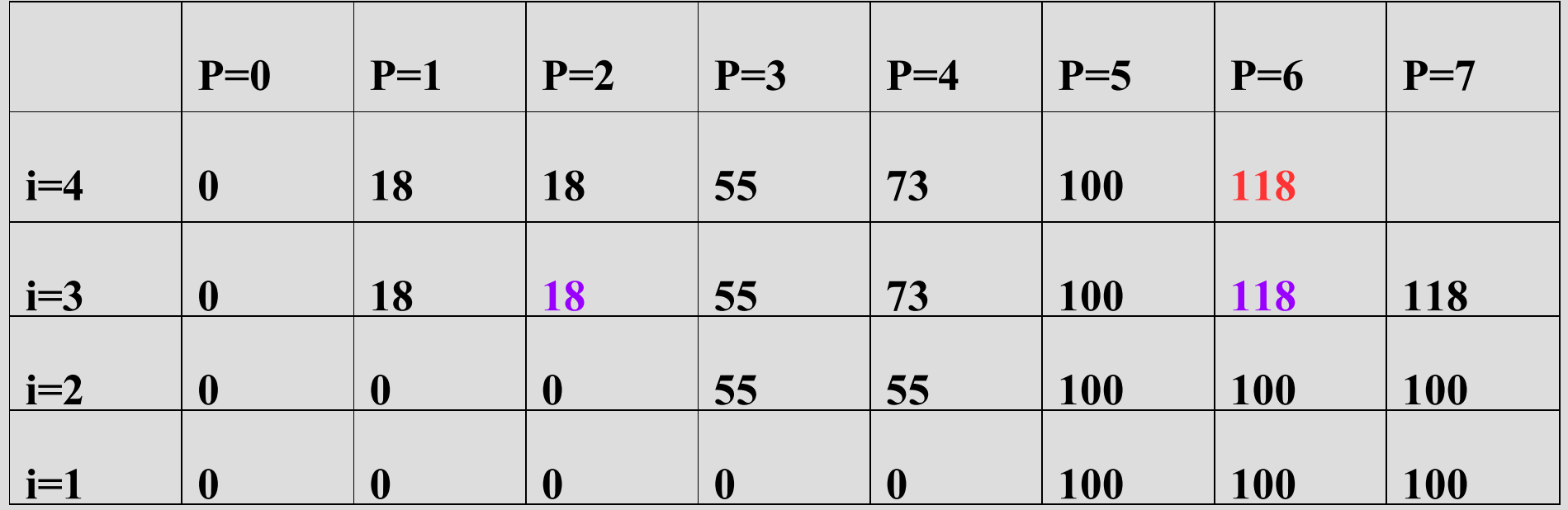

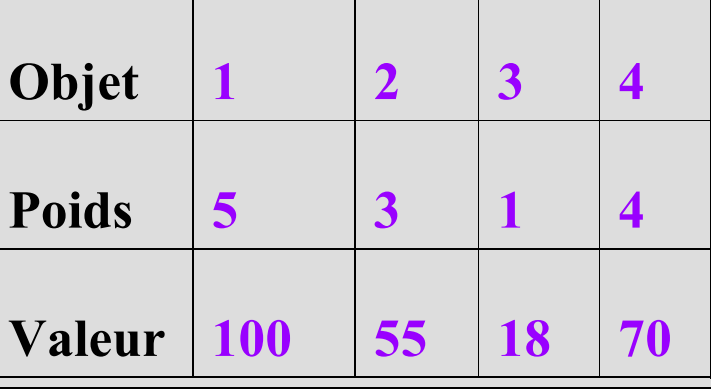

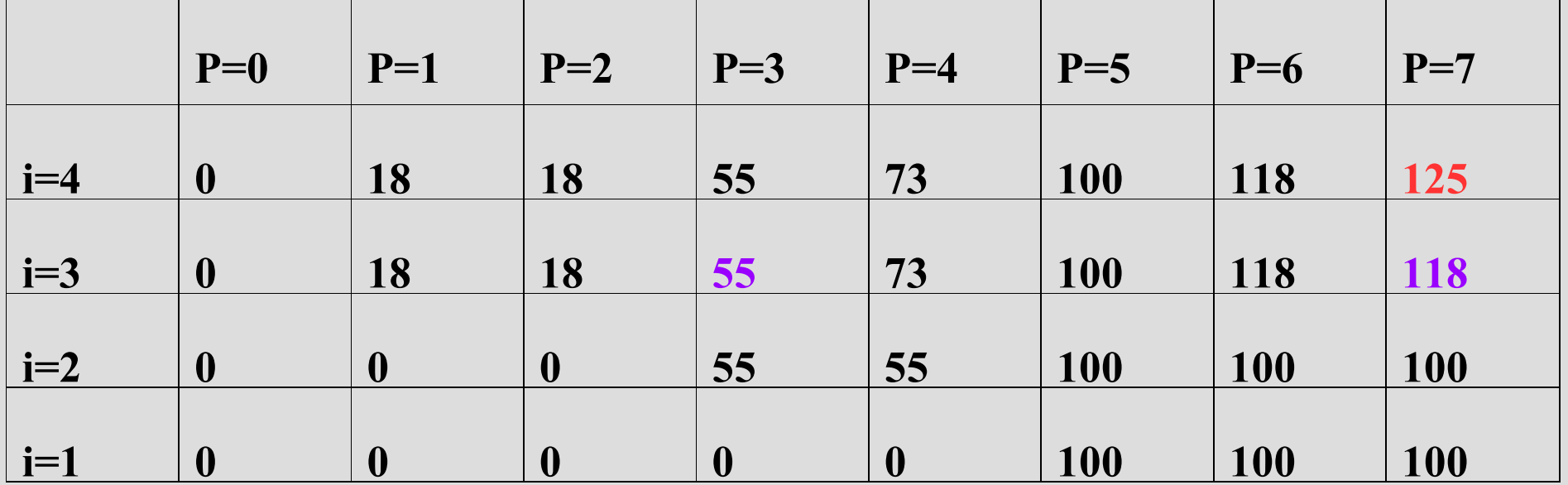

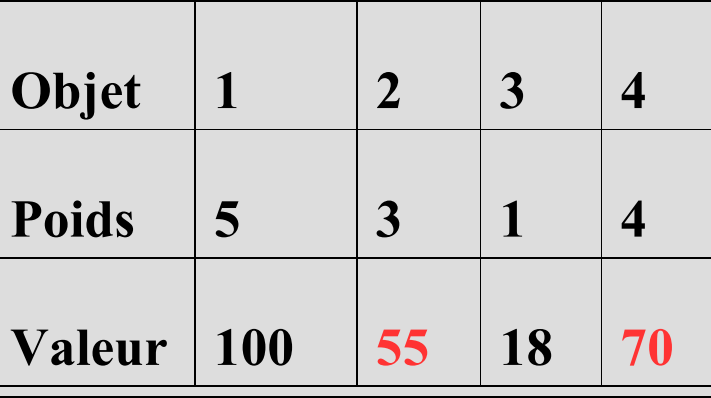

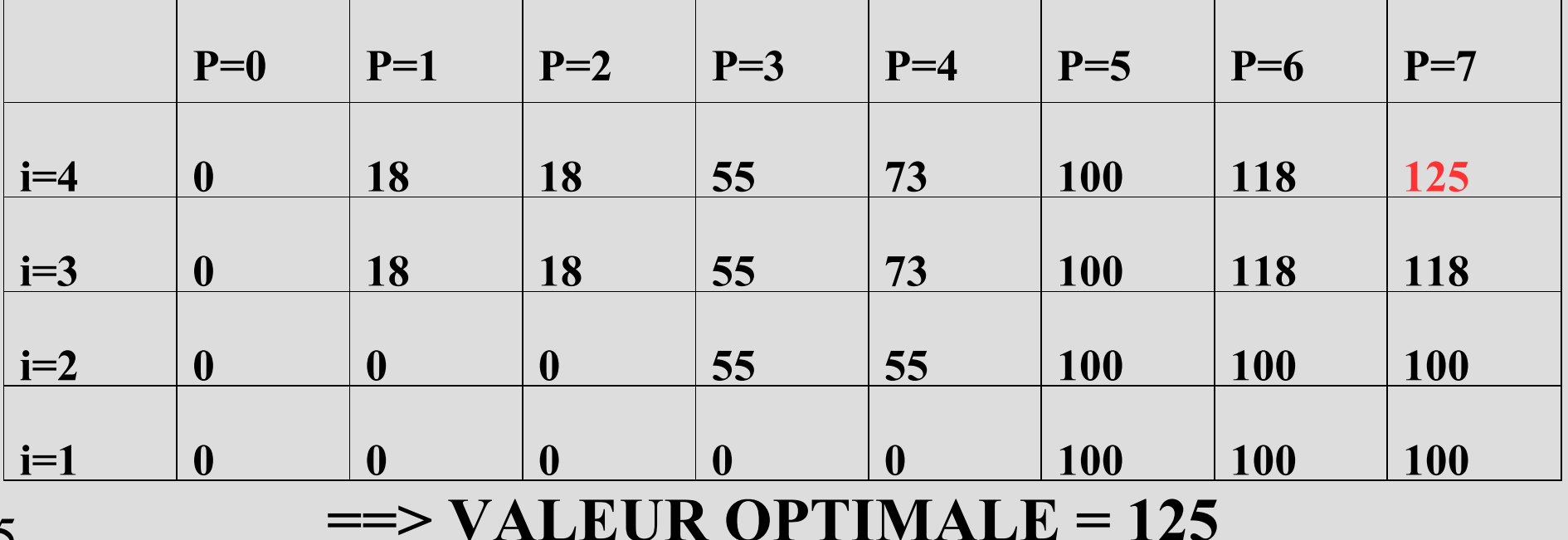

## **Calcul de la solution optimale par chaînage arrière**

- Retrouver la solution associée à cette valeur ?
	- Si f(n,Pmax) = v<sub>n</sub>+f(n-1,Pmax-p<sub>n</sub>) : cette solution inclut l'objet n (dans le cas contraire, il n'y est pas),
	- On répète ce raisonnement pour tous les entiers i, de n-1 à 2, en repartant à chaque fois de la bonne valeur, v**<sup>i</sup>** +f(i-1,P-p**<sup>i</sup>** ) ou f(i-1,P), en fonction des déductions précédentes (objet i inclus ou non)
	- Enfin, on inclut l'objet 1 si, à l'issue de toutes les déductions précédentes, la place résiduelle dans le sac est au moins p<sub>1</sub> (on exclut cet objet sinon)

## **Un 2ème algo. de programmation dynamique pour le sac à dos**

- On peut aussi définir une autre fonction récursive :
	- $g(i, V)$  = poids total min. d'un ensemble d'objets choisis parmi les i premiers, et de valeur  $\geq$  V.
	- On a alors :  $g(i, V) = min(p_i + g(i-1, V-v_i), g(i-1, V))$ (pour tout  $i>1$  et V tel que  $v_i \leq V$ )
	- Il reste à calculer max{V/g(n,V)≤Pmax} (où V≤Σ<sub>i</sub>ν<sub>i</sub>)
	- L'algorithme de programmation dynamique obtenu a une complexité en O(n  $\Sigma_i v_i$ ) = O(n<sup>2</sup> max<sub>i</sub> v<sub>i</sub>)
	- Ici, l'algorithme est rapide si max<sub>i</sub> v<sub>i</sub> est « petit ».

# **Un problème d'ordonnancement**

- Soit à présent un problème d'ordonnancement de tâches (éléments de production) sur une machine
- Pour chaque tâche, on connaît ses dates de début et de fin d'exécution sur la machine
- Evidemment, deux tâches qui se « chevauchent » ne peuvent être exécutées sur la machine : elles sont **incompatibles** (elles sont compatibles sinon)
- A chaque tâche est associée un profit (financier ou non), et on souhaite donc choisir un ensemble de tâches compatibles de profit total maximum

#### **Un exemple d'affectation de tâches à des machines**

• Exemple avec 11 tâches (d<sub>i</sub> = début, f<sub>i</sub> = fin) :

**i 1 2 3 4 5 6 7 8 9 10 11 di 1 3 0 5 3 5 6 8 8 2 12 fi 4 5 6 7 8 9 10 11 12 13 14**

Machine 1 Machine 2 Machine 3 Machine 4 Machine 5

#### **Un exemple d'affectation de tâches à UNE machine**

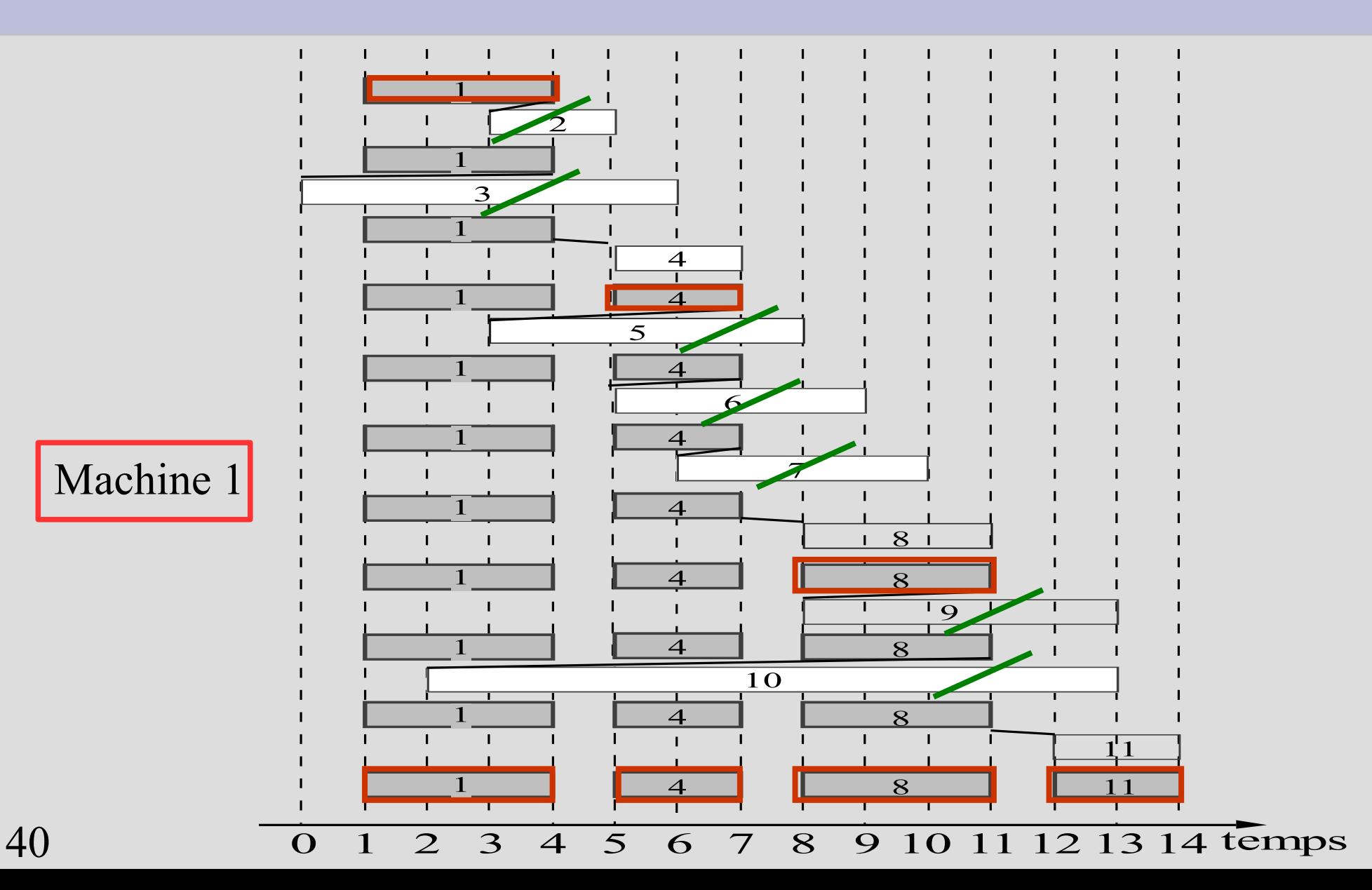

## **Comment résoudre ce problème d'ordonnancement ?**

- Dans le cas où toutes les tâches ont le même profit, il existe un algorithme glouton simple
- Dans le cas général, une stratégie de résolution consiste à utiliser la programmation dynamique
- **On note n le nombre total de tâches, p<sub>i</sub> le profit de** la ième tâche, pour i=1,...,n, et on numérote les tâches de 1 à n par ordre croissant des f**<sup>i</sup>**
- Contrairement au sac à dos, on utilise un tableau à 1 seule dimension (fonction récursive à 1 variable)

## **Programmation dynamique pour l'exécution de tâches sur 1 machine**

- On définit h(i) = profit total maximum que peut générer un ensemble de tâches compatibles, si la dernière choisie dans cet ensemble est la ième
- On exprime la valeur de h(i) en fonction des valeurs des h(j) pour j<i, à l'aide de l'équation de récurrence suivante (qui est valide) :

 $h(i) = p_i + \max_{j \leq i \text{ tels que fin de } j \leq \text{ début de i}} h(j)$ (S'il n'y a aucun j tel que f<sub>j</sub> ≤ d<sub>i</sub>, alors par convention on aura : max<br> $\sum_{j \leq i}$  tels que fin de  $j \leq d$ ébut de i  $h(j) = 0$ .)

# **Complexité de l'algorithme**

- La valeur optimale (initialisation) est alors obtenue en prenant le maximum sur tous les  $i \le n$  des h(i)
- Si le calcul des valeurs de h est implémenté à l'aide d'un tableau à 1 dimension (lors du calcul de h(i), les valeurs h(j) pour j<i sont déjà connues), on obtient les complexités suivantes :
	- Il y a O(n) valeurs h(i) à calculer,
	- Le calcul de chaque h(i) se fait en temps O(n),
	- La complexité globale est donc O(n**<sup>2</sup>** ), et ne dépend donc que du nombre de tâches (polynomialement).

# **Bilan sur la programmation dynamique**

- Méthode précieuse de conception d'algorithmes
- Implémentation : récursivité vs tableaux
- De nombreux algorithmes, pour des problèmes très variés, peuvent être conçus ainsi :
	- Un algorithme en O(n 2**<sup>n</sup>** ) pour le problème de tournée appelé VC (Voyageur de Commerce),
	- Un algorithme efficace pour le problème de base en dimensionnement de lots,
	- Etc.